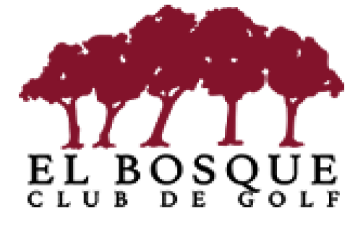

## **GRUPOS 12 SESIONES**

5SEPT a 17OCT

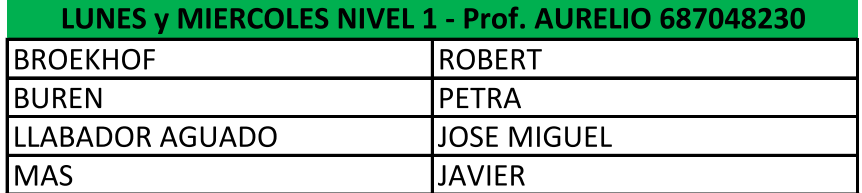

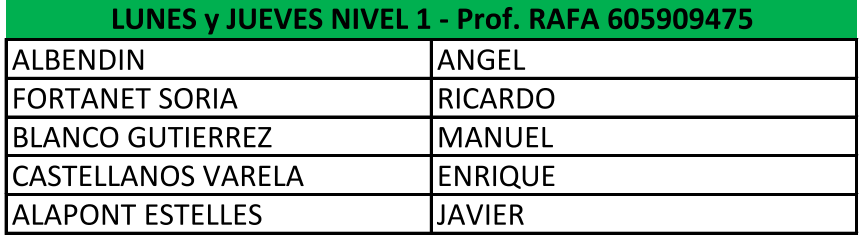

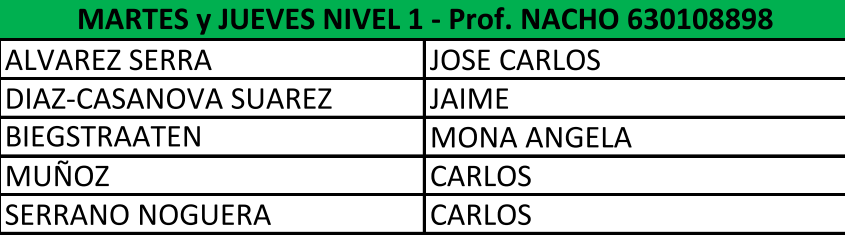

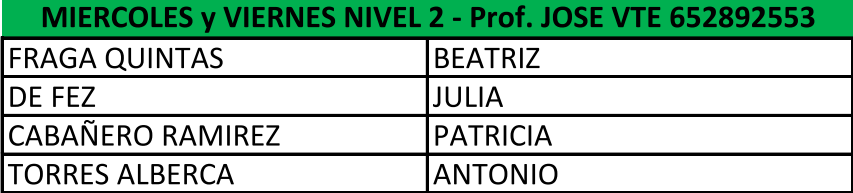